# AutoCAD Download (April-2022)

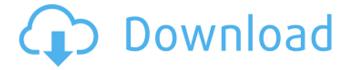

## **AutoCAD Crack PC/Windows [Latest] 2022**

Contents History AutoCAD was developed by Arup Technologies in Eugene, Oregon, in the 1980s. Arup Technologies was the parent company of Autodesk, which purchased the product and subsequently developed it to what it is today. In the early days, AutoCAD was a DOS-based desktop application for the 8080 processor. The first version was released in December 1982. The initial release included graphic tools that could be used to import and modify drafting and engineering drawings. This was followed by a number of further releases, with new versions usually being released every six to eight weeks. In addition, the application was released for MS-DOS and OS/2 in the mid-1990s. AutoCAD was later rewritten to run under Windows and the Apple Macintosh. The name was derived from the acronym of Auto-Cad, which is auto-cadre. "Auto" was added as a reference to the initials of the company name, "Arup". Features The AutoCAD application features the following features: User Interface The user interface was designed to be accessible, and users can get on easily with basic knowledge. But, it also has a lot of advanced features that are common in CAD packages, such as automatic outlining, creation of a base-shape layer and an insertion-position layer. A simple user interface is considered to be one of the key features that makes AutoCAD so powerful. AutoCAD is known for its user-friendly interface. You will find the layers, 3D tools, and 2D tools in the main menu. The drawing properties are available in the option menu. Layers Layers provide a mechanism for organizing various types of information. Each layer can be placed in one of three order types: layers, base shapes, or insertion positions. Users can create a drawing, and then they can manipulate the information on the drawing based on the type of information stored on each layer. A layer can be changed from one type to another simply by using the drag-and-drop feature. Users can lay out the page for any drawing. Users can customize the drawing by using the layers. They can make a particular drawing into different layers that can be called up easily. The layers are considered to be one of the best features of the AutoCAD application. The drawing layers are organized as follows: Layer Name Type Description Group Layer (

#### AutoCAD Crack+

Structured text files Structured text files are an extension to the standard ASCII file formats. They are text files with specific format elements such as keywords, keywords (search index), references, etc. Most of the time the user wants to search for a specific keyword/phrase or another keyword/phrase. This is often done in a database, so the same effect can be accomplished in Structured text files also. The database engine would need to know the database schema of Structured text files to search them. Structured text files have the same ASCII file extensions (txt, dbf, etc.). But the file headers contain additional information which should be understood by the database engine. The format of this header varies by operating system and is documented by the file extension. The "header format" for structured text files is a set of strings which is added to the text file and are understood by the database engine. This would normally be added to the end of the text file. Example file\_name file\_type some\_key some\_field some\_value some\_record Notes References External links OpenStructuredText Java Structured Text File Category: Computer file formats Category: Academy Award for Technical Achievement winners Traditionally, distributed networks such as the Internet and Intranets have provided a means for people to access information and for businesses to distribute information. The users of the distributed networks have access to a vast amount of information including data, text, video and audio data. Currently, people are not able to search through data using speech and natural language, and business transactions are still reliant on writing a letter and sending it by a postal service. In addition, as the Internet and Intranets continue to grow and evolve, the sheer amount of information available to users is growing exponentially. With the large number of resources now accessible through the Internet, it becomes difficult to find the information that is of interest to a user. In particular, it becomes difficult for a user to find relevant information amongst a large volume of available information. One way to search for relevant information amongst a large volume of available information is by using search engines. A search engine is a tool that a1d647c40b

## **AutoCAD Crack Activation Code [Latest 2022]**

You must open the software, then under the options menu, go to Options - Setup - File Paths - Register Registry keys, and type: C:\Program Files\Autodesk\AutoCAD 2011\ Next, open the Windows Task Manager and stop the Autodesk Registrar. You must then download the Autodesk Registrar Keygen. You must execute the Autodesk Registrar Keygen and click on the register link button. When prompted to register the key, click on OK. You must then restart your Autodesk Registrar. You must then insert the appropriate registration key and confirm. You must then enter your account details to activate the software. Autodesk Inventor 2018 Autodesk Inventor 2018 is a vector-based 3D modeling and drafting application. It supports both professional and student users, who use it as a CAD tool to improve their design and engineering skills. It is a versatile and powerful product that enables users to create and analyze 3D models. Autodesk Inventor 2018 is a complete suite of products designed to provide a single workflow for creating, analyzing, and visualizing 3D models. Autodesk Inventor 2018 includes a complete design-to-print workflow. Autodesk Inventor 2018 comes in three versions, namely Autodesk Inventor 2018, Autodesk Inventor 2018 Essentials and Autodesk Inventor 2018 Standard. It features a single user interface and a common set of tools. See also Autodesk References External links Autodesk Autocad Product Detail Autodesk Autocad and Autocad LT Overview Autodesk Autocad Product Info Autodesk Inventor Product Detail Autodesk Inventor Product Overview Autodesk Inventor 2018 and Inventor 2018 Essentials Autodesk Inventor 2018 and Inventor 2018 Essentials Autodesk Inventor 2018 Standard Autodesk Inventor 2018 and Inventor 2018 Standard Autodesk Inventor 2018 and Inventor 2018 Standard Autodesk Inventor 2018 and Inventor 2018 Standard Autodesk Inventor 2018 and Inventor 2018 Standard Autodesk Inventor 2018 and Inventor 2018 Standard Autodesk Inventor 2018 and Inventor 2018 Standard Autodesk Inventor 2018 and In

#### What's New in the AutoCAD?

Since early in the development of AutoCAD, you've been able to import pre-existing drawings in various formats and do markup. You can import dwg files, pdf files, or svg files. To import a particular type of file, you simply choose the right File menu command. The recently introduced Markup Assist tool has been built specifically to speed up the process of marking up, analyzing, and improving your drawings. (video: 1:13 min.) In Markup Assist, you can work in two ways: imported content or markups. To work in the imported content mode, open a drawing and click the "Markup Assist" button. To add new markup to your drawing, select one of the supported formats: dwg, pdf, or svg, and click the "Markup" button. (The Markup Assist help file has more detailed information.) You can place markup in your drawing in two ways: by dragging and dropping existing objects or by dragging and dropping from the clipboard. The Paste tool makes it very easy to add existing objects from the clipboard to the drawing. You can paste many types of data, including graphic, marker, and block; you can also set the opacity, face color, and linetype of the objects as they appear in the clipboard. AutoCAD 2023 now supports large (4K) images, Archiving: Archiving changes, drawing versions, and drawing data in the repository allows you to easily find and retrieve your content, quickly re-create your drawings, and share them with colleagues. AutoCAD Archiving is also used to automatically generate reports, and you can keep archiving histories in the database. (video: 1:05 min.) Revision marking: Revision marking allows you to document edits to existing drawing objects by inserting an additional marker object in a drawing. This can be useful for annotating changes to a drawing or for locking areas for correction. You can also tag revisions with text so you can find and replace items easily. (video: 1:14 min.) In the "Tag" panel, you can toggle which types of revision objects are shown in the revision marking panel. You can also clear any existing tags from the drawing. Accessibility features: AutoCAD 2023 includes several features that help you achieve better control of your mouse and keyboard and navigate your drawing more easily.

# **System Requirements:**

1. You must own the ultimate sex game title Venus Memories - Ultimate Edition or a brand new retail copy. 2. The game has been tested using Windows 10 version 1803/1809 on a Intel i7-7820X, 16GB RAM, and a GeForce RTX 2080 Ti. 3. The game is compatible with NVIDIA Geforce GTX 10 series and AMD Radeon R9 series graphics cards. 4. The game is compatible with DX12 and OpenGL 4.3. 5. CPU Requirements: